Региональный этап Всероссийской олимпиады профессионального мастерства среди обучающихся по специальностям среднего профессионального образования (УГС 09.00.00 Информатика и вычислительная<br>- техника)<br>К<mark>онкурсное задание I</mark>

## **Итоговый протокол**

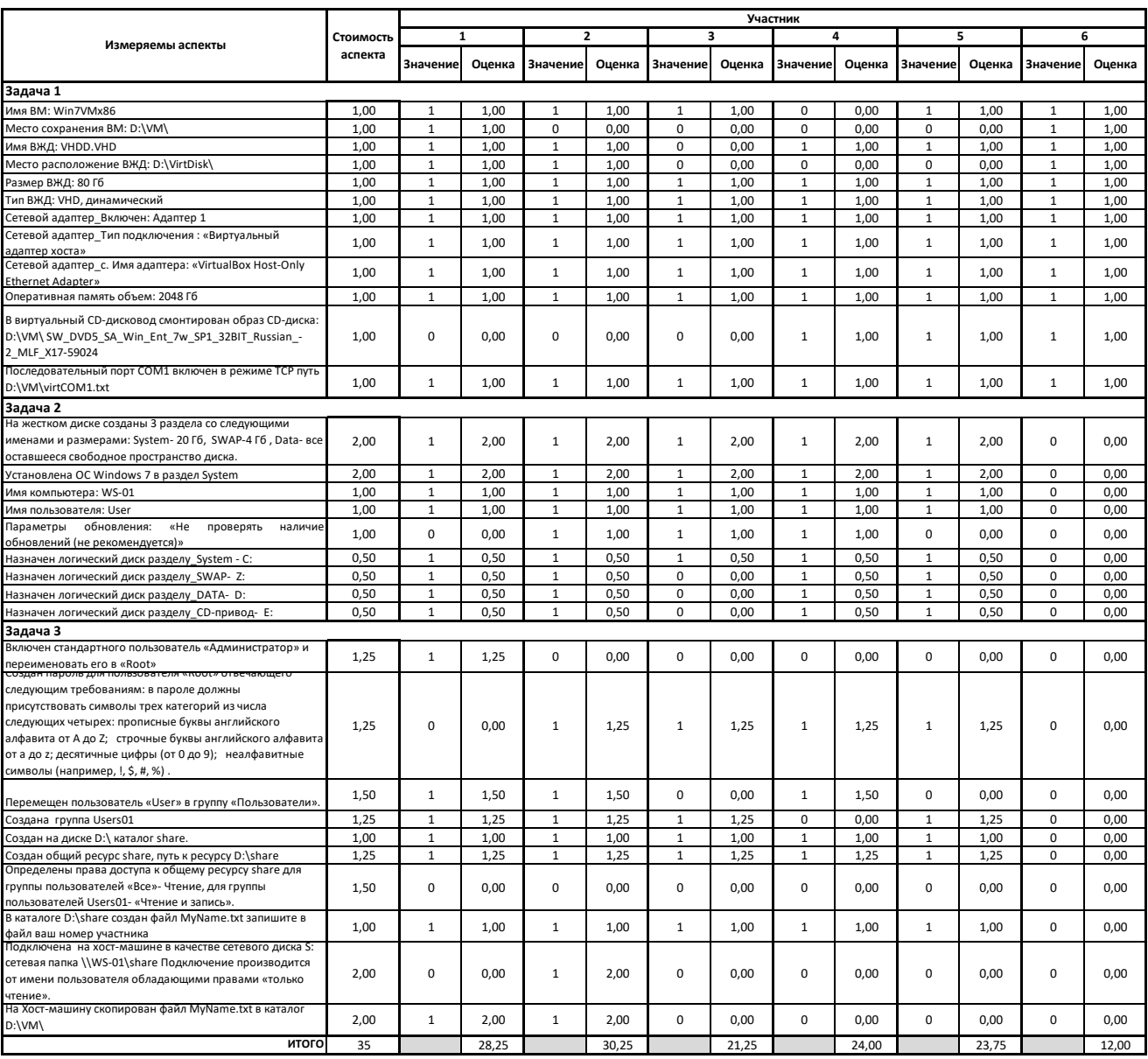

Члены Жюри

Корякин Д. Е.

Кокарев Д. М.

Морданов А. А.

Лусников В. Ю.

 $\equiv$